# **AVESİS'te YÖNETİCİ EKRANLARINA ERİŞİM**

#### **YETKİLENDİRME**

Akademik birim yöneticilerinin, AVESİS'te yayınlanan birim performans raporlarına erişimi, ilgili fakülte/ enstitü/ meslek yüksekokulu/yüksekokul bünyesinde tanımlanan yetkilendirmeler aracılığıyla sağlanabilmektedir. Bu yetkilendirme, ancak birim yöneticileri veya temsilen seçeceği akademik personel(ler)e sağlanmakta olup, idari personelin yetkilendirilmesi, sistemsel problemlere neden olabilmektedir.

Yetkilendirme için talep yazılarının Elektronik Belge Yönetim Sistemi (EBYS) üzerinden, "AVESİS Yetkilendirme" başlığıyla Bilgi İşlem Daire Başkanlığı'na gönderilmesi gerekmektedir.

Yetkilendirilen akademik personel, kurumsal eposta adresi ve şifresiyle AVESİS'e giriş yaptığında, ekranın sol tarafında yer alan menüde "Kurumsal Raporlar" başlığının eklendiğini görecektir. Ekran kullanımlarıyla ilgili örnekler metnin devamında sunulmaktadır.

#### **KURUMSAL RAPORLAR**

Birim veya araştırmacı bazında kurumsal rapor ve istatistiklere aşağıdaki sayfalar ile ulaşabilirsiniz. Şekil 1'de AVESİS'e giriş yapıldıktan sonra birim yöneticilerinin ilgili ekrana nasıl erişebileceği gösterilmektedir. Şekil 2'de ise kurumsal rapor türlerinin görüntülendiği ana menü ekranı sunulmaktadır.

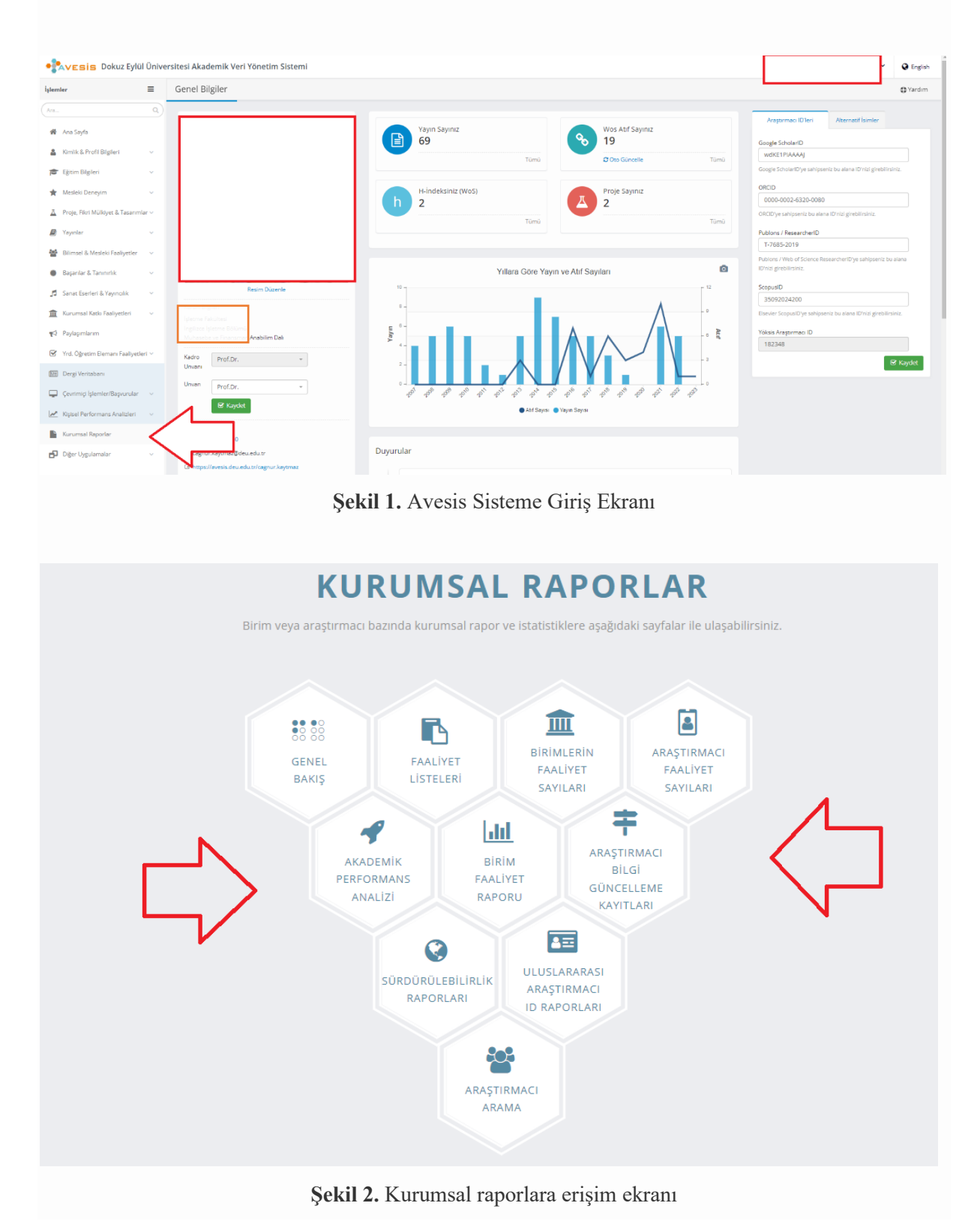

Menüye erişmek için:<https://avesis.deu.edu.tr/report/home>

Aşağıda sırasıyla birim yöneticilerinin ilgili ekranlara erişim sağladıklarında, menülerden hangi rapor ve istatistiklere ulaşılabilecekleri açıklanmaktadır.

# **GENEL BAKIŞ**

Şekil 3'te genel yayın istatistiklerinin görüntülendiği ekran paylaşılmaktadır.

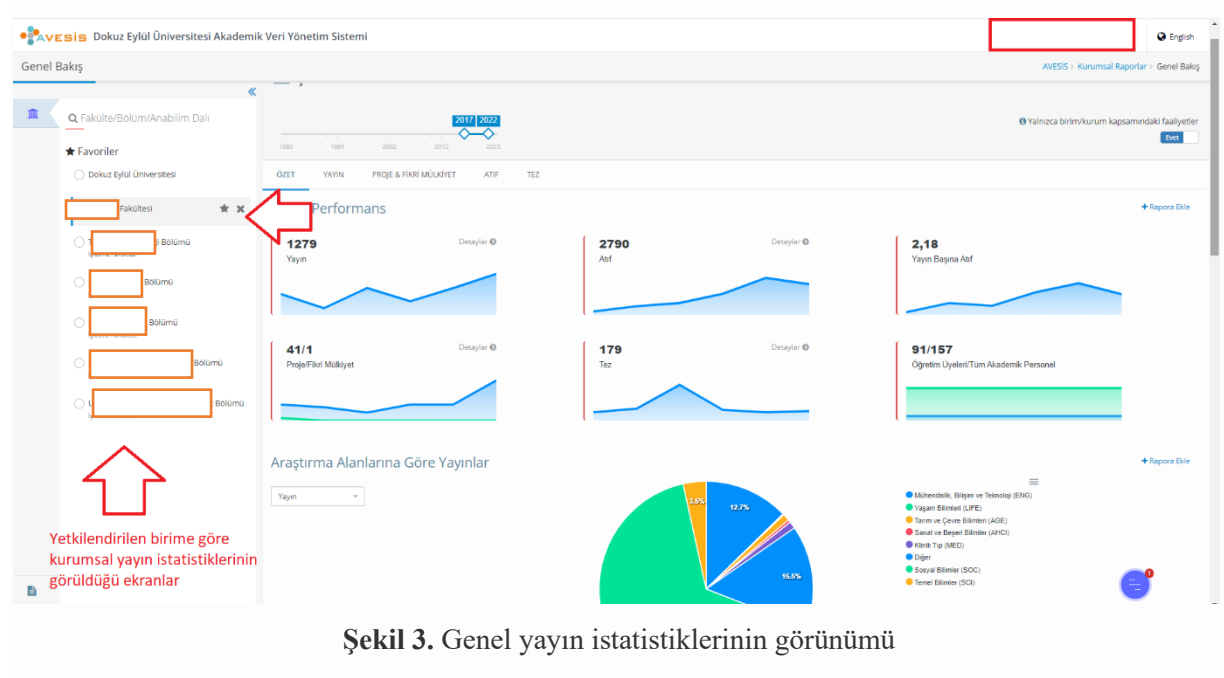

# **FAALİYET LİSTELERİ**

Diğer menülerde olduğu gibi filtreleri kullanarak daha detaylı ve parametrik raporlar elde edilebilmektedir. Şekil 4'te örnek olarak, istatistiklere veri sağlayan yayın listesi görülmektedir.

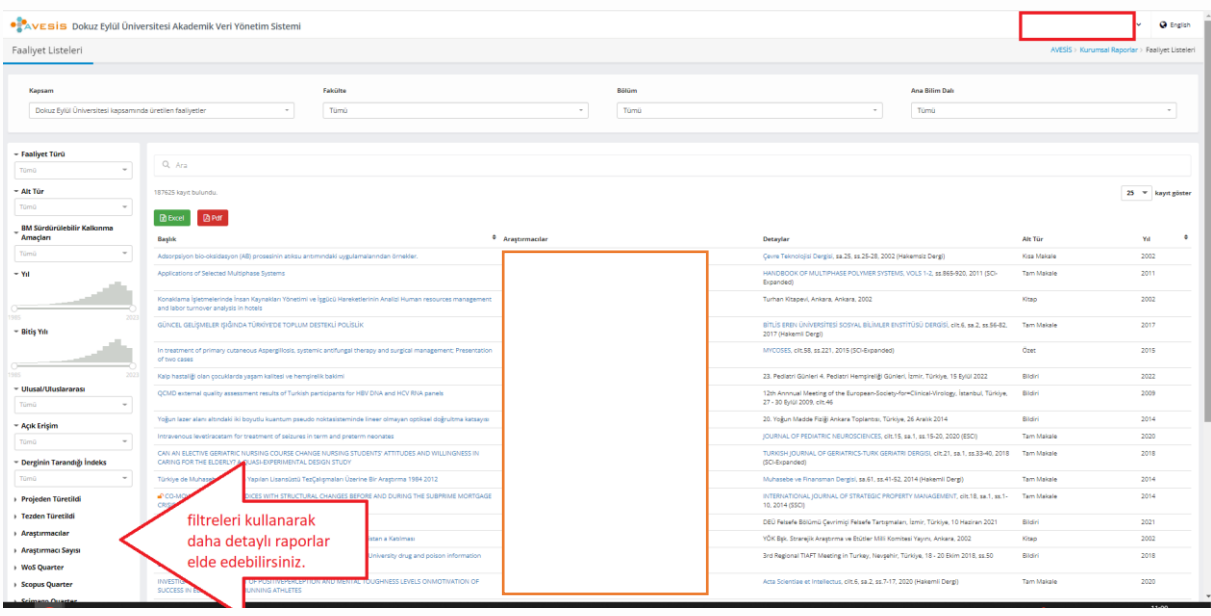

**Şekil 4.** Genel yayın istatistiklerinin görünümü

## **BİRİMLERİN FAALİYET SAYILARI**

Farklı filtre ve parametre kullanımlarına örnek olarak, Şekil 5'te yetki kapsamındaki alt birimlere ait yayın istatistikleri görülmektedir.

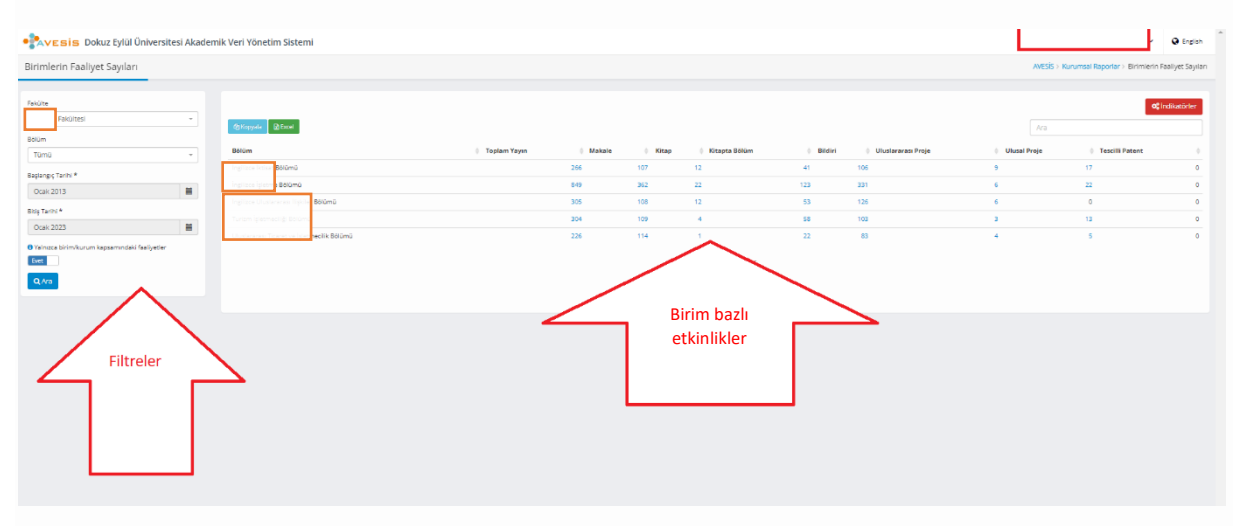

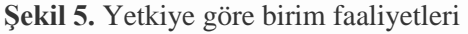

#### **ARAŞTIRMACI FAALİYET SAYILARI**

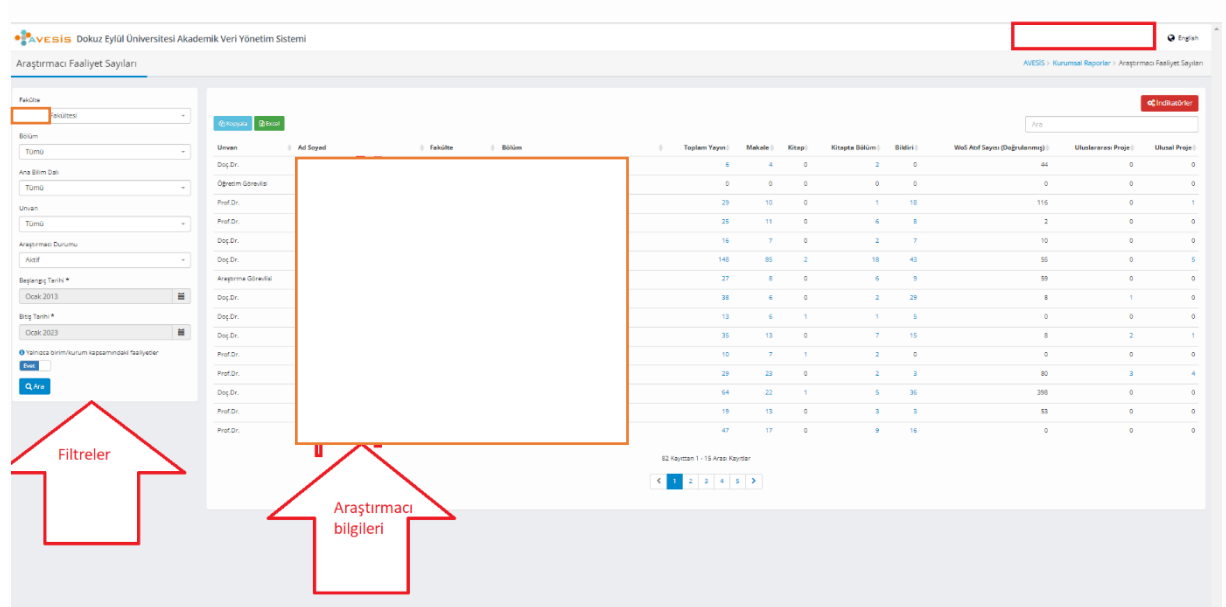

Şekil 6'da kişi özelinde rapor sorgulamasına ilişkin bir örnek verilmektedir.

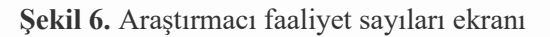

#### **AKADEMİK PERFORMANS ANALİZİ**

Şekil 7'de birim bazlı akademik performans puanlarının görüntülendiği rapor ekranı sunulmaktadır. Sorguda seçilen birim kapsamındaki tüm akademik personele ait puanlama ve sıralamalar bu ekran aracılığıyla görüntülenebilmekte, personel isimlerinin üzerindeki linkler aracılığıyla, detaylara ulaşılabilmektedir.

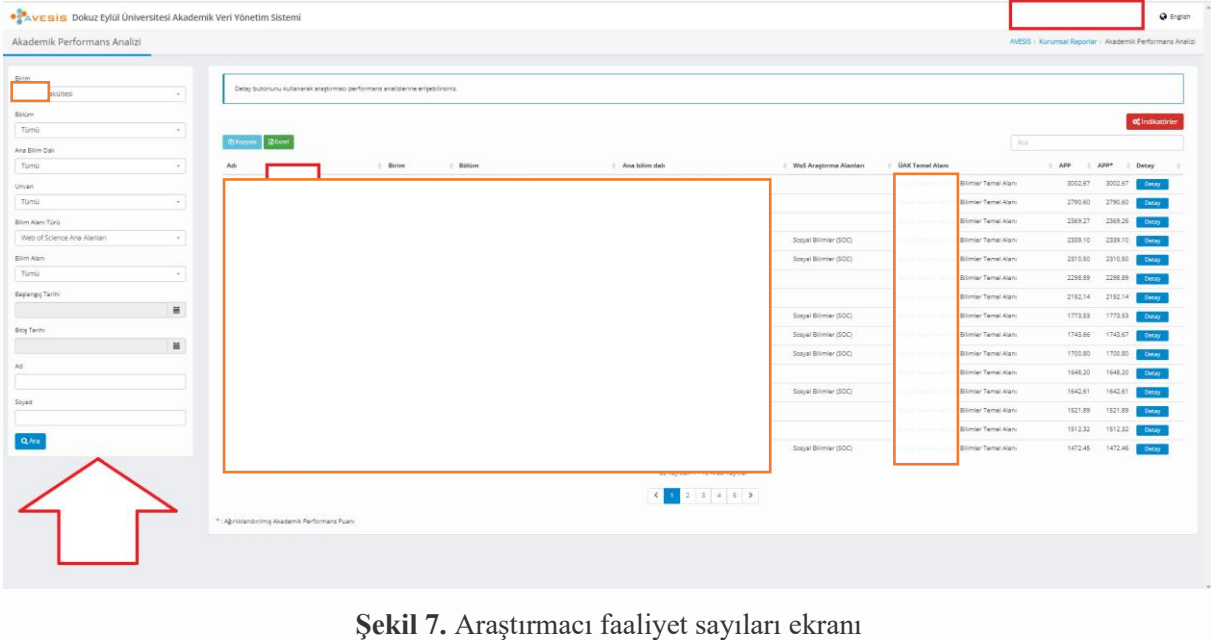

### **BİRİM FAALİYET RAPORU**

Şekil 8'de seçilen ölçütlere göre, üst birimlere sunulmak üzere sistem tarafından oluşturulan pdf dosyası biçiminde indirilebilen birim faaliyet raporu görüntülenmektedir.

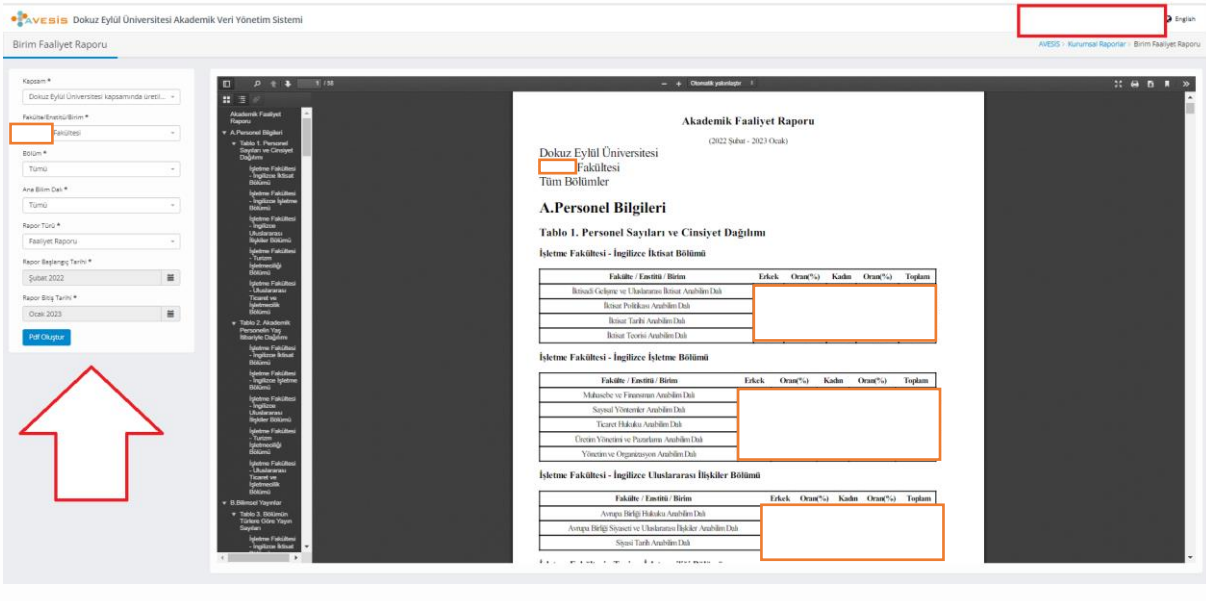

**Şekil 8.** Birim faaliyet raporu ekranları

#### **ARAŞTIRMACI BİLGİ GÜNCELLEME KAYITLARI**

Performans raporlarının yanı sıra birimlerde AVESİS güncelleme durumlarının takip edilebileceği raporlar da yöneticilerin erişimindedir. Şekil 9'da verilen örnek ekranda olduğu gibi, farklı periyotlarda güncelleme yapan/yapmayan personelin listelenmesi mümkün olmaktadır.

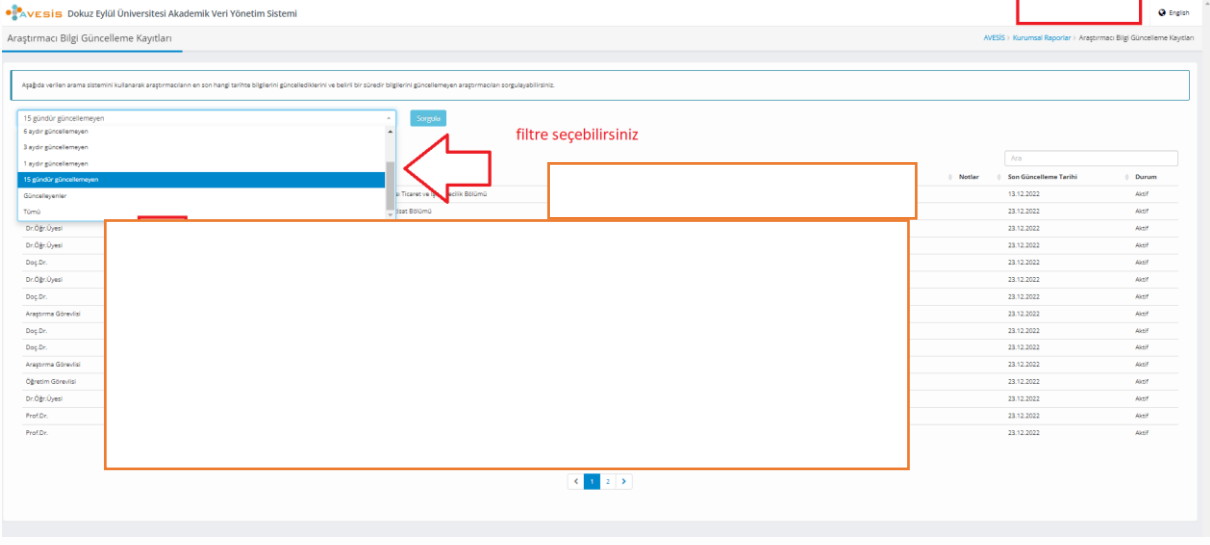

**Şekil 9.** Araştırmacı bilgi güncelleme kayıtları

### **SÜRDÜRÜLEBİLİRLİK RAPORLARI**

Birimlerin Sürdürülebilir Kalkınma Amaçları kapsamında yürüttüğü faaliyet ve yayınlara, kurumsal raporlar içerisinde yer alan Sürdürülebilirlik Raporları menüsünden ulaşmak mümkündür (Şekil 10). Burada seçilecek ölçütlere ve parametrelere göre özelleştirilmiş raporlar üretilebilmektedir.

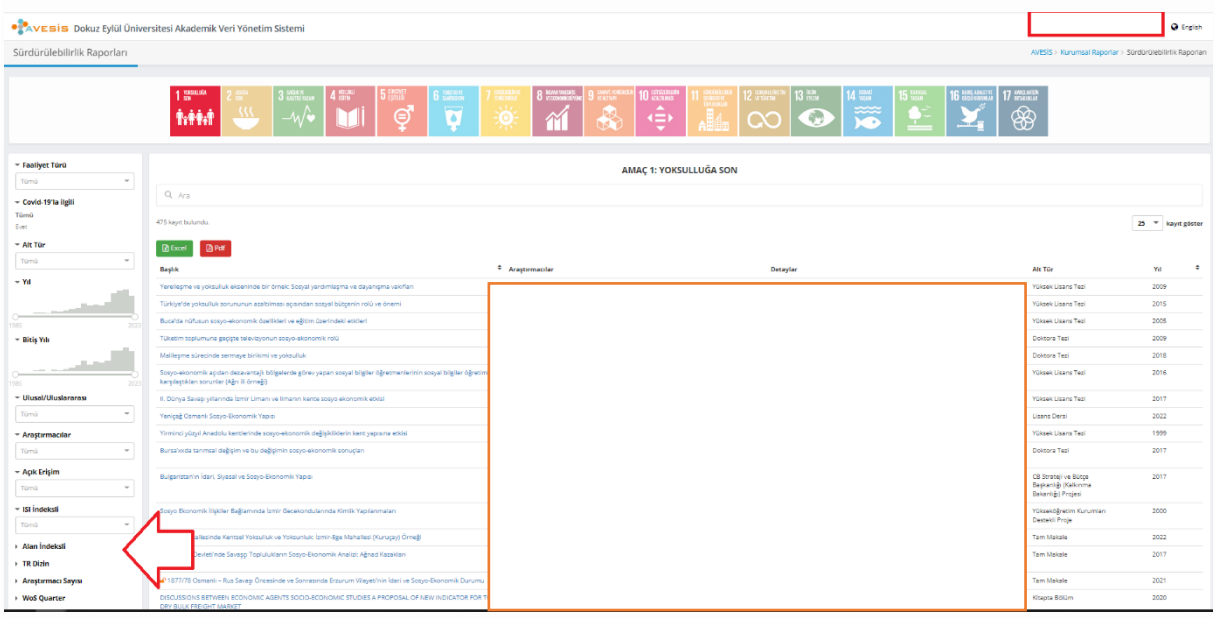

**Şekil 10.** Birim bazlı sürdürülebilirlik raporları

### **ULUSLARARASI ARAŞTIRMACI ID RAPORLARI**

Birimlerde çalışan akademik personelin sisteme kaydettiği araştırmacı kimliklerinin listelendiği yönetici rapor ekranı örneği Şekil 11'de sunulmaktadır.

| Uluslararası Araştırmacı ID Raporları |                           |                       |          |                  |           |                |                                                                                |                          |                |              | AVESIS - Kurumsai Raporlar - Ulusiararasi Araştırmacı ID Raporlar |             |
|---------------------------------------|---------------------------|-----------------------|----------|------------------|-----------|----------------|--------------------------------------------------------------------------------|--------------------------|----------------|--------------|-------------------------------------------------------------------|-------------|
| Fakülte/Enstitu/Brim                  |                           | $\mathbf{B}$ Excel    |          |                  |           |                |                                                                                |                          |                | $A_{\rm FB}$ |                                                                   |             |
| Işletme Fakültesi                     |                           |                       |          |                  |           |                |                                                                                | Publons / Web Of Science |                |              | Yöksis Araştırmacı                                                | Araştırmacı |
| Balüm                                 |                           | Unven                 | Ad Sayad | $\hfill$ . Birim | $B$ Bölüm | Ana bilim dalı | E-Posta                                                                        | RassarchertD             | ScopusiD ORCID | ScholartD    | $10-1$                                                            | Durumu      |
| Tümü                                  | $\sim$                    | Dog.Dr.               |          |                  |           |                |                                                                                |                          |                |              |                                                                   | Aidif       |
| Ana Bilim Daly                        |                           | Öğretim Görevlei      |          |                  |           |                |                                                                                |                          |                |              |                                                                   | Aktif       |
| Tümü                                  | $\sim$                    |                       |          |                  |           |                |                                                                                |                          |                |              |                                                                   |             |
| Unveri-                               |                           | Prof.Dr.              |          |                  |           |                |                                                                                |                          |                |              |                                                                   | Aidf.       |
| Tümü                                  | $\mathcal{P}_\mathcal{C}$ | Prof.Dr.              |          |                  |           |                |                                                                                |                          |                |              |                                                                   | Aktif       |
| Araştırmacı Durumu                    |                           |                       |          |                  |           |                |                                                                                |                          |                |              |                                                                   |             |
| Aidif                                 | $\tau$                    | Doç.Dr.               |          |                  |           |                |                                                                                |                          |                |              |                                                                   | Aich        |
| QAra                                  |                           | Dog.Dr.               |          |                  |           |                |                                                                                |                          |                |              |                                                                   | Akdif       |
|                                       |                           | Arastima<br>Görevlisi |          |                  |           |                |                                                                                |                          |                |              |                                                                   | Aktif       |
|                                       |                           | Dog Dr.               |          |                  |           |                |                                                                                |                          |                |              |                                                                   | Aktif       |
|                                       |                           | Doc.Dr.               |          |                  |           |                |                                                                                |                          |                |              |                                                                   | Aktif       |
|                                       |                           | Dog.Dr.               |          |                  |           |                |                                                                                |                          |                |              |                                                                   | Aid F       |
|                                       |                           | Prot.Dr.              |          |                  |           |                |                                                                                |                          |                |              |                                                                   | Aktif       |
|                                       |                           | Prof.Dr.              |          |                  |           |                |                                                                                |                          |                |              |                                                                   | Aktif       |
|                                       |                           | Dog.Dr.               |          |                  |           |                |                                                                                |                          |                |              |                                                                   | Aktif       |
|                                       |                           | Prof.Dr.              |          |                  |           |                |                                                                                |                          |                |              |                                                                   | Aker        |
|                                       |                           | Prof.Dr.              |          |                  |           |                |                                                                                |                          |                |              |                                                                   | Aktif       |
|                                       |                           |                       |          |                  |           |                | 82 Kayıttan 1 - 15 Arası Kayıtlar                                              |                          |                |              |                                                                   |             |
|                                       |                           |                       |          |                  |           |                | $\mathcal{L}\left[\begin{array}{c c c c} 0 & z & z & z & z \end{array}\right]$ |                          |                |              |                                                                   |             |

**Şekil 11.** Uluslararası Araştırmacı ID Raporları

#### **ARAŞTIRMACI ARAMA**

Kurumsal raporlar menüsünde yer alan Araştırmacı arama seçeneğiyle (Şekil 12) farklı ölçütlere göre seçim yaparak, ölçütleri sağlayanlar listelenebilmektedir.

| <b>OSAVESIS</b> Dokuz Eylül Üniversitesi Akademik Veri Yönetim Sistemi                                                                                                    | <b>D</b> English                                                                                                    |  |                   |
|----------------------------------------------------------------------------------------------------|----------------------------------------------------------------------------------------------------|--|-------------------|
| Araştırmacı Arama                                                                                                    | acı Arama                                                                                                    |  |                   |
| <sup>0</sup> . Arama yapmak istediğiniz kelimeyi giriniz                                                                                                    |                                                                                                    |  |                   |
| - Unvan<br>Q. Unvan Ara                                                                                                    | 3766 kayıt 27ms içerisinde bulundu.<br>Tüm filtreyi temizle                                                                                                    |  | 25 W kaynt göster |
| Araştırma Görevisi<br>1556<br>736<br>Prof.Dr.<br>640<br>Ogresim Görevisi<br>46<br>Dr.Dgr.Dyesi<br>389<br>$\Box$ Dog.Dr.                                                                                                    | G<br>( 요                                                                                                    |  |                   |
| - Çalışıları Fakülte<br>Q. Fakülte Ara                                                                                                    | ( L                                                                                                    |  |                   |
| 1395<br><sup>Tip Fakütesi</sup><br>333<br>1 Milhendislik Fakültesi<br>171<br><b>DRAttrick</b><br>169<br><b>D</b> Buca Eğitim Fakültesi<br>Distantive Identification Fakültesi 150<br>daha fazia                                                                                                    | ( .a.<br>G<br>G                                                                                                    |  |                   |
| Calışılan Bölüm<br>> Ana Billim Dalı                                                                                                    | C                                                                                                    |  |                   |
| - Araştırma Alanları<br>507<br>$\Box$ Kink Tp (MED)<br>423<br>500yal Blimler (\$00)<br>230<br>Temel Blimler (SO)<br>MDhendislik, Billijim ve Teknoloji 210<br>$\Box$ <sub>(ENG)</sub><br>Sanat ve Beşeri Bilimler (AHD)<br>183<br>T Yaşam Bilimleri (LIFE)<br>daha fazia<br>> Yabancı Dil<br>→ Eğitim Aldığı Ülke<br>+ Uyruk<br>Cinsiyet | $\begin{picture}(20,20) \put(0,0){\line(1,0){15}} \put(15,0){\line(1,0){15}} \put(15,0){\line(1,0){15}} \put(15,0){\line(1,0){15}} \put(15,0){\line(1,0){15}} \put(15,0){\line(1,0){15}} \put(15,0){\line(1,0){15}} \put(15,0){\line(1,0){15}} \put(15,0){\line(1,0){15}} \put(15,0){\line(1,0){15}} \put(15,0){\line(1,0){15}} \put(15,0){\line(1$<br>G<br>( .a. )<br>a.<br>且 |  |                   |

**Şekil 12.** Araştırmacı Arama Ekranı